## Interactive exploration of complex relational data sets in a web interface

Vincent Michel - Logilab

SemWeb.pro 2012 - 2 mai 2012

<span id="page-0-0"></span>K ロ ▶ K @ ▶ K 할 > K 할 > → 할 → ⊙ Q @

## Table des matières

### **[Introduction](#page-1-0)**

- 
- 

 $\Rightarrow$ 

<span id="page-1-0"></span> $299$ 

イロト イ団 トイモト イモト

## Context - Number

#### **Increasing number of databases**

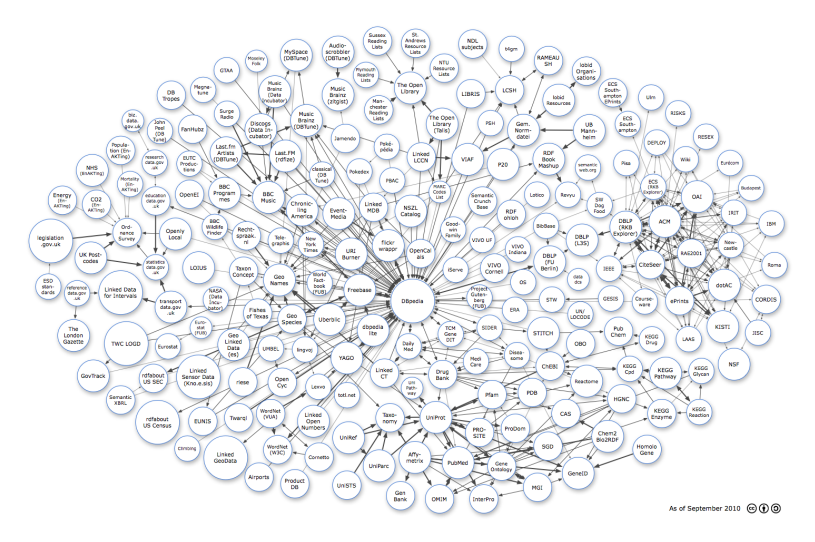

<span id="page-2-0"></span>+ □ ▶ + **o** [W](#page-3-0)[iki](#page-0-0)[p](#page-1-0)[e](#page-5-0)[di](#page-6-0)[a](#page-0-0) [-](#page-1-0) [S](#page-5-0)[em](#page-6-0)[an](#page-0-0)[tic W](#page-26-0)eb

## Context - Size

#### **Increasing number of HUGE databases**

Few examples

- **Data.bnf.fr** : 6.10<sup>6</sup> rdf triples / 65 Mo (April 2012).
- Geonames: 8.10<sup>6</sup> features / 150.10<sup>6</sup> rdf triples / 2Gb (March 2012).
- **Dbpedia**:  $3.10^6$  things /  $1^9$  rdf triples / > 30 Gb (July 2011).

## Related issues

- **Storing data** : lots of space required.
- **Updating data** : massive amount of operations.
- **Querying/Visualization** : Scalable tools.

<span id="page-3-0"></span>**KOD KARD KED KED DE VOOR** 

## Context - Format

#### **Increasing number of HUGE databases with DIFFERENT formats**

#### Few examples

- **Geonames** : CSV file.
- **Data.bnf.fr** : separated nt/n3/rdf files.  $\bullet$
- **Dbpedia** : (numerous) separated nt/n3 files.  $\bullet$
- **NosDeputes** : SQL dumps.

### Related issues

- **Storing data** : lots of conversions are required to push data within the same RDBMS.
- **Querying data** : some links have to be reconstructed from the dumps.

<span id="page-4-0"></span> $\mathbf{A} \oplus \mathbf{B} \rightarrow \mathbf{A} \oplus \mathbf{B} \rightarrow \mathbf{A} \oplus \mathbf{B} \rightarrow \mathbf{A} \oplus \mathbf{B} \rightarrow \mathbf{B} \oplus \mathbf{B} \oplus \mathbf{A} \oplus \mathbf{B} \oplus \mathbf{A} \oplus \mathbf{B} \oplus \mathbf{A} \oplus \mathbf{B} \oplus \mathbf{A} \oplus \mathbf{B} \oplus \mathbf{A} \oplus \mathbf{B} \oplus \mathbf{A} \oplus \mathbf{B} \oplus \mathbf{A} \oplus \mathbf{B} \oplus \mathbf{A} \opl$ 

## Context - THE Question

#### **What can we do with THAT ? ? !**

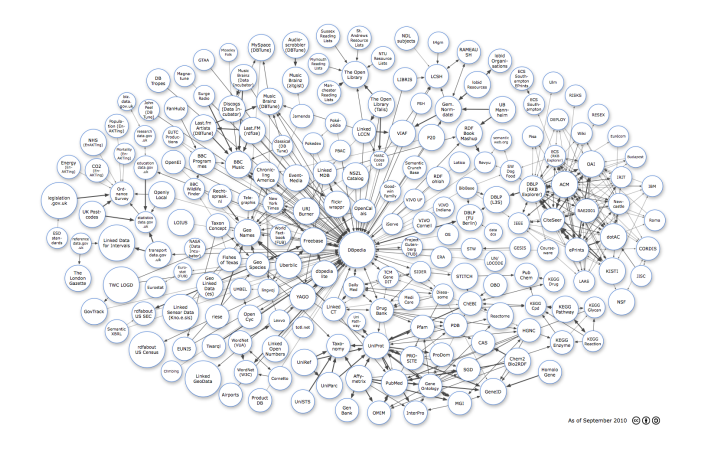

#### **How can we query the data ? How can we visual[ize](#page-4-0) [th](#page-6-0)[e](#page-4-0) [d](#page-5-0)[a](#page-6-0)[t](#page-0-0)[a](#page-1-0) [?](#page-5-0)**

<span id="page-5-0"></span>イロト イ団 トイミト イミト・ミニ りんぺ

## Table des matières

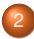

2 [How to store and query the data ?](#page-6-0)

 $\Rightarrow$ 

<span id="page-6-0"></span> $299$ 

イロト イ団 トイモト イモト

## Cubicweb framework

#### **A semantic open-source web framework written in Python**

## An efficient knowledge management system

- **Entity-relationship data-model** : query directly the *concepts* while abstracting the *physical structure* of the underlying database.
- **RQL (Relational Query Language)** : High-level query language operating over a relation database (PostgresSQL, MySQL, ...)
- **Separate query and display** : visualize the results in the standard web framework, download them in different formats (JSON, RDF, CSV,...)

**Structured database** : reconstruct the relations that may exist between different entities and entity classes, so that queries will be easier (and faster than a triple-store).

**KORK EXTERNS ORA** 

## Data Model

## **The schema defines different entity classes with their attributes, as well as the relationships between the different entity classes**

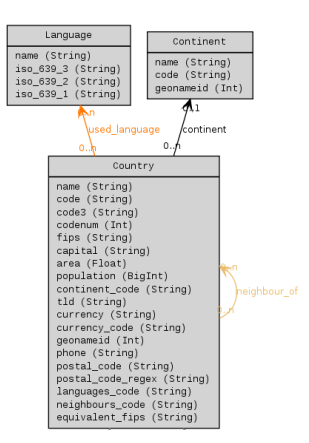

в

 $\Omega$ 

**イロト (何) (日) (日)** 

## Querying data

## RQL (Relational Query Language)

#### **Similar to SPARQL**.

**• Higher-level than SQL, abstracts the details of the tables and the joins.** 

Example :

*Give me 10 locations that have a population greater than 1000000, and that are in a country named "France"*

↓

#### Any X LIMIT 10 WHERE X is Location, X population > 1000000, X country C, C name "France"

 $\rightarrow$  A query returns a **result set** (a list of results), that can be displayed using views.

K ロ ▶ K @ ▶ K ミ X K 동 X 등 → 9 Q Q →

## Viewing data

## Full process

## **Request**

*Give me 10 locations that have a population greater than 1000000, and that are in a country named "France"*

## **RQL**

Any X LIMIT 10 WHERE X is Location,

X population > 1000000, X country C, C name "France"

**• Standard views : Web framework, JSON, RDF, CSV, ...** 

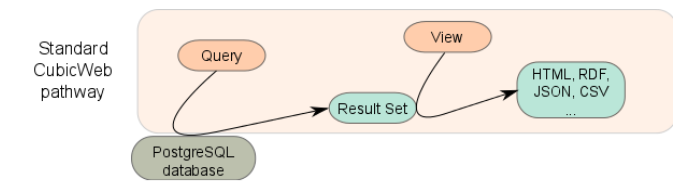

http://domain:8080/?rql=my rql&vid=json

**KORK EXTERNS ORA** 

## Table des matières

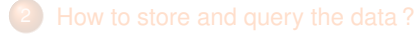

3 [How to visualize the data ?](#page-11-0)

G.

<span id="page-11-0"></span> $299$ 

イロト イ団 トイモト イモト

## Goals

We have databases with **complex structure**

 $\rightarrow$  Building an interface to visualize queries/perform datamining over a **relational database**

## Why ?

- Each visualization has a corresponding url → **results are addressable, linkable and shareable.**
- Using **Javascript-based visualization** : d3.js, protovis, mapstraction, ...
- Provide more complex views, based on **datamining procedures.**

**KOD KAP KID KID KID YA GUN** 

## A two steps process

#### **Pivot data structure : numerical arrays, JSON**

#### **Processor**

- **Convert result set** → **pivot structure**.
- **•** The processor defines some criteria for the mathematical processing.

### **Array view**

- For numerical array, we construct **Array views**, associated to some visualizations or datamining processes.
- Display the arrays as graphs, histograms, maps...

 $A \cup B \cup A \cap B \cup A \subseteq B \cup A \subseteq B \cup B$ 

## Visualization pathway

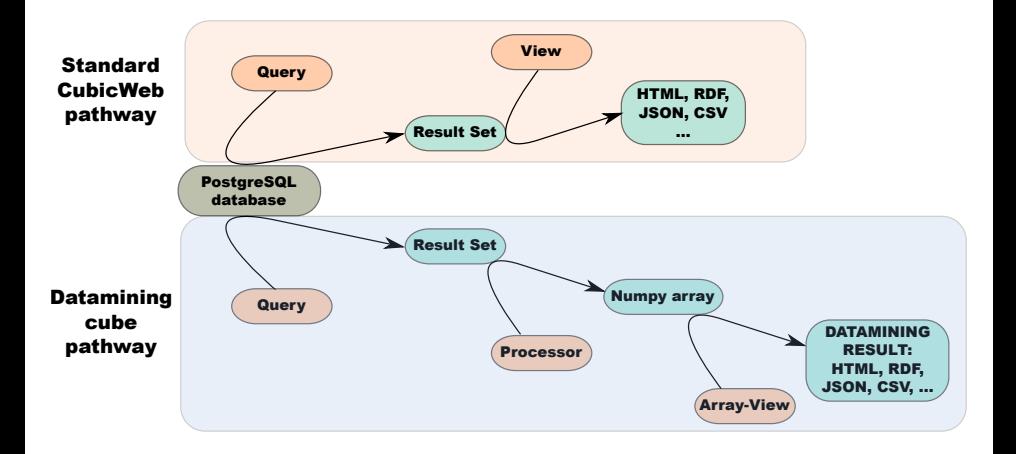

KID KAR KE KE KE YA GA

## Overview of some possibilities

One can combine almost any *Processor* with any *Array view*

#### **Processors**

- *attr-asfloat* turns all Int, BigInt and Float attributes in the result set to floats, and returns the corresponding array.
- *undirected-rel* creates a binary numpy array that represents the relations (or corelations) between entities.
- *attr-astoken* turns all String attributes in the result set in a numpy array, based on a Word-n-gram analyze.

#### **Array views**

Histogram, scatterplot, matrix, force-directed graph, dendrogram,  $\ldots \rightarrow$  each view has a default processor.

**KORK EX KEY STYPE ARA** 

## Example of combination

Query : *20 couples (name, id) of parliamentarians, in alphabetical order*

Create tokens from names (processor : **attr-astoken**), and view tokens in table (array-view : **array-table**)

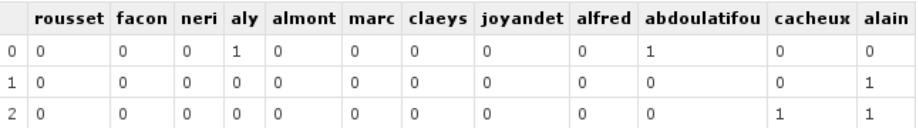

http://mondomain.vm:port/?rql= Any X, N ORDERBY N ASC LIMIT 20 WHERE X is Parlementaire, X nom N &arid=attr-astoken&vid=array-table

K ロ ▶ K @ ▶ K 할 ▶ K 할 ▶ 이 할 → 9 Q @

## Changing the view...

Create tokens from names (processor : **attr-astoken**), and now, view the number of occurence of tokens using a histogram (array-view : **protovis-hist**)

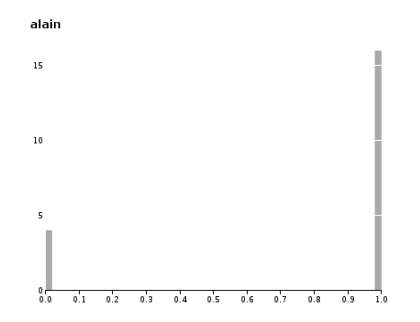

http://mondomain.vm:port/?rql= Any X, N ORDERBY N ASC LIMIT 20 WHERE X is Parlementaire, X nom N &arid=attr-astoken&vid=protovis-hist

**KOD KAP KID KID KID YA GUN** 

Histogram visualization - *NosDeputes*

*Number of comments by parliamentary*

Processor : **attr-asfloat**, Array view : **protovis-hist**

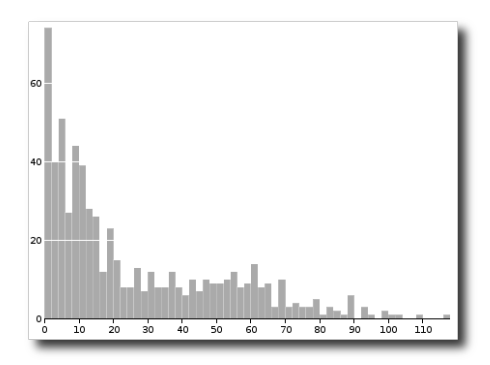

## Scatterplot visualization 1 - Geonames

### *All couples (latitude, longitude) of the locations in France, with an elevation not null*

Processor : **attr-asfloat**, Array view : **protovis-scatterplot**

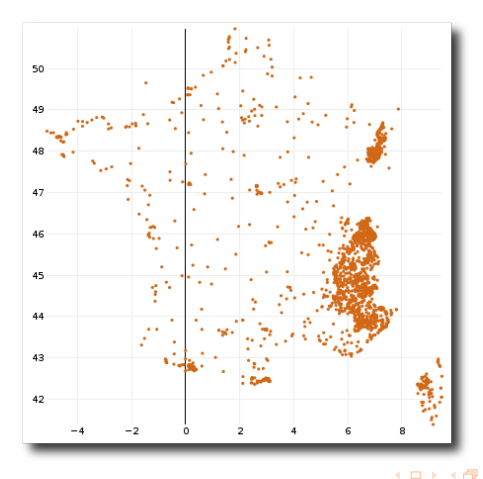

## Scatterplot visualization 2 - Geonames

*All couples (latitude, longitude) of 50000 locations in France, with a population higher than 100 (inhabitants)*

Processor : **attr-asfloat**, Array view : **protovis-scatterplot**

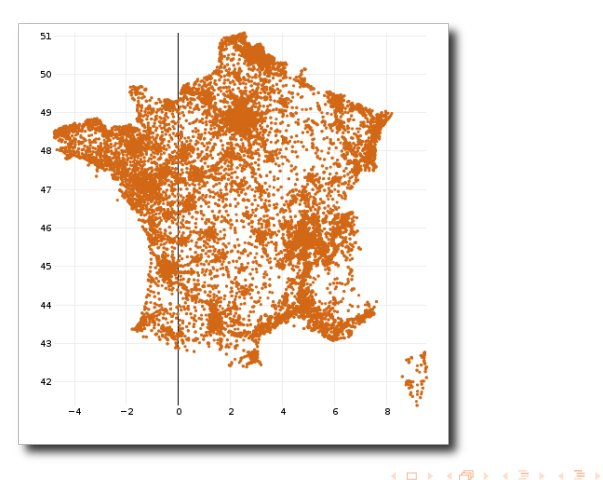

 $299$ 

## Matrix visualization - Geonames

#### *All neighbour countries in North America*

#### Processor : **undirected-rel**, Array view : **protovis-binarymap**

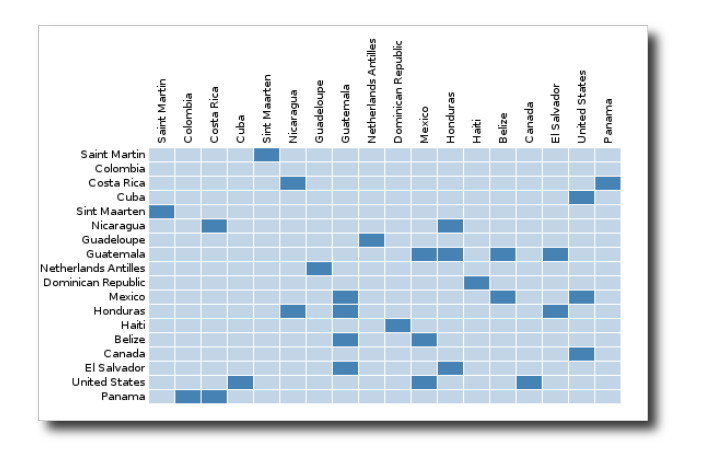

 $QQ$ 

## Graph visualization - Geonames

#### **All neighbour countries in the World, and their corresponding continent**

Processor : **undirected-rel**, Array view : **protovis-forcedirected**

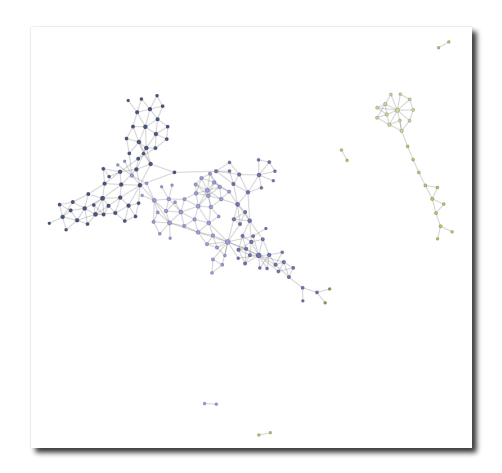

## Applying datamining processes

### **Another kind of processor based on the Numpy Array**

*All couples (latitude, longitude) of the locations in France, with an elevation higher than 1*

## Processor : **attr-asfloat**, Array view : **protovis-scatterplot**, Datamining process : **Kmeans**

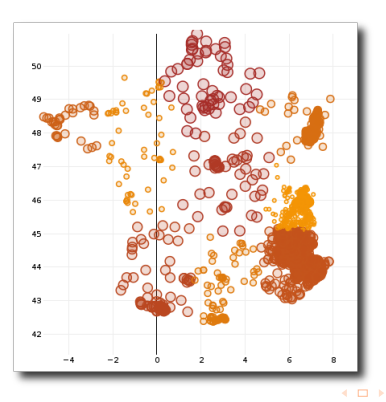

## Table des matières

- 
- 

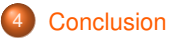

 $\Rightarrow$ 

<span id="page-24-0"></span> $299$ 

イロト イ団 トイモト イモト

Visualization in CubicWeb

**Easy to interactively process and visualize datasets.**

**Visualizations directly applied on queries.**

**All visualizations are defined by an unique URL !**

#### Features

- **•** quick interactive exploratory visualization/datamining processings.
- different *processors* and *views* for more flexibility.  $\bullet$
- based on the pivto structure (JSON, numerical arrays).  $\bullet$
- Use jointly with **facets** to filter results.

**KOD KAP KID KID KID YA GUN** 

## **Conclusion**

## Future developments

- More datamining procedures (unsupervised learning, clustering, ...).
- Including more Javascript libraries.  $\bullet$
- Use sparse arrays for better performance.

# Questions?

<span id="page-26-0"></span> $QQ$ 

 $A \cup B \rightarrow A \oplus B \rightarrow A \oplus B \rightarrow A \oplus B \rightarrow A \oplus B$